2. Иваницкий Г. Р., А. С. Куницкий / Исследование микроструктур объектов методами когерентной оптики. - М.: Энергия, -1981, -166 с.

## УДК 677.21.004.012

# РАССОРТИРОВКА ХЛОПКОВЫХ ВОЛОКОН ПО СТЕПЕНИ ИХ ЗРЕЛОСТИ ДЛЯ **BITTE OCK** ПОЛУЧЕНИЯ ПРЯЖИ ЗАДАННЫХ СВОЙСТВ

ГАФУРОВ К.Г., доцент, МАХКАМОВА Ш.Ф, старший преподаватель, РАХМАТУЛЛИНОВ Ф.Ф., ассистент, РОСАБАЕВ А.Т., старший научный сотрудник

Ташкентский институт текстильной и легкой промышленности, г. Ташкент, Республика Узбекистан

Ключевые слова: хлопковое волокно, зрелость волокна, сепаратор, рассортировка волокна, Rkm пряжи.

Реферат: рассматривается вопрос неравномерности по свойствам хлопкового волокна и пути их выравнивания. Это связано с тем, что коробочки хлопчатника раскрываются на плодовых ветвях неодновременно, а последовательно одна за другой. Даже в одной коробочке быстрее созревают волокна на семенах, которые расположены ближе к плодовой ветви. Волокна, растущие на тупом конце семени - халазе, обычно бывают длиннее, но менее зрелыми и, следовательно, менее прочными. Коробочки и содержащиеся в них семена отличаются друг от друга в основном по степени зрелости волокон. Неодновременность раскрытия коробочек на кусте хлопчатника также является отрицательным явлением, т.к. приводит к образованию неровноты по свойствам волокна и, следовательно, по свойствам пряжи из него. В результате расчетов определен показатель Rkm пряжи и сделан вывод о необходимости оценки показателей доразрывных механических характеристик пряжи.

Известно, что коробочки хлопчатника раскрываются на плодовых ветвях последовательно олна за другой по конусам хлопчатника в различное время. Даже в одной коробочке быстрее созревают волокна на семенах, которые расположены ближе к плодовой ветви. Волокна, растущие на тупом конце семени - халазе, обычно бывают длиннее, но менее зрелыми и, следовательно, менее прочными. Таким образом, коробочки и содержащиеся в них семена отличаются друг от друга в основном по степени зрелости волокон. Неодновременность раскрытия коробочек на кусте хлопчатника является отрицательным явлением, т.к. приводит к образованию неровноты по свойствам волокна и, следовательно, по свойствам пряжи из него. Поэтому показатели физикомеханических свойств получаемой пряжи булут иметь более высокую неровноту, что снижает категорию её качества.

По данным ежегодной ярмарки хлопка и текстиля показатели качества хлопкового волокна, выращенного в Узбекистане, с каждым годом улучшается. В частности, благодаря новым селекционным сортам хлопчатника волокно стало длиннее, возросла доля первого сорта, что, безусловно, связано с увеличением доли зрелых волокон и сбором хлопка до заморозков. Важнейшей задачей поставленной перед текстильной промышленностью, является выпуск продукции, которая обеспечивает устойчивое место текстильной продукции на мировом рынке и вносит соответствующий вклад для завоевания уровня экономически развитых стран. Таким образом, задача по производству конкурентоспособной, экспорт ориентированной продукции возлагается на инженерно-технических работников и специалистов-исследователей текстильной промышленности. Обычно пряжа более высокого качества производится из волокон с высокими физико-механическими показателями. В Узбекистане в последнее время выращиваются в основном хлопковое волокно 4 и 5 типов. Следовательно, ассортиментные возможности производства пряжи, можно сказать, ограничены данными типами, т.е. физико-механические показатели вырабатываемой пряжи ограничены показателями свойств данных типов. Для расширения возможностей получения пряжи более высокой категории качества сотрудниками ТИТЛП разработаны устройства по рассортировке хлопка сырца по степени зрелости хлопкового волокна [1, 2]. Таким образом, задача по повышению конкурентоспособности и улучшению

имиджа на мировом рынке хлопчатобумажной продукции решена путем отбора наиболее зрелых волокон из имеющегося сырья в электрическом поле, создаваемого с помощью трибоэлектрического сепаратора [3]. Для этого летучки хлопка-сырна II-го промышленного сорта разделены на четыре фракции (группы), физико-механические показатели волокон в которых приведены в таблице 1.

Как видно из таблицы первая фракция по показателям соответствует первому сорту, и её доля составляет 53.3%. Разрывная нагрузка волокна этой группы 4.6 сН, что на 0.5сН (11%) больше, чем у исходного волокна (4,1 сН). Коэффициент зрелости волокон первой группы равен 2,0, а исходный имеет коэффициент 1,9. Вторая группа соответствует II-му сорту с выходом 21,8% и с разрывной нагрузкой 4,3 сН, что отличается от исходного на 5%. Третья и четвертая фракции соответствуют III-му сорту, соответственно с разрывной нагрузкой 3,6 и 3,5 сН, что на 0,5 и 0,6 сН меньше, чем у исходного волокна.

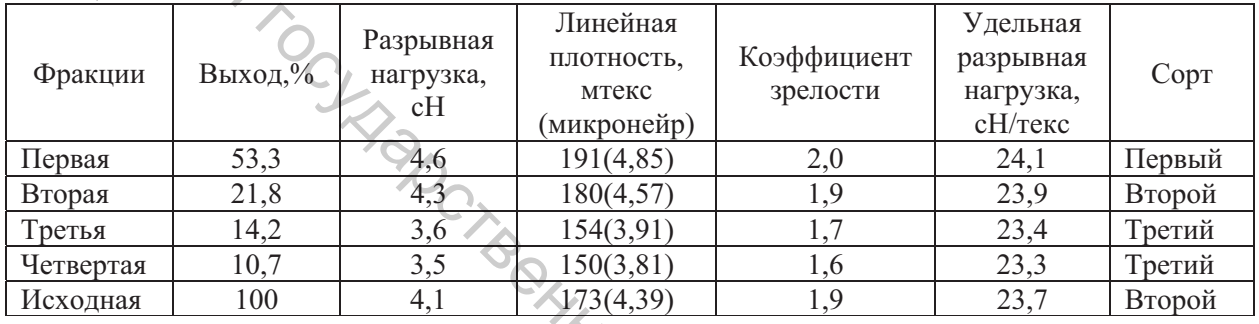

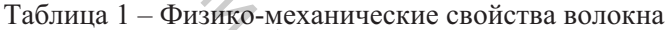

 $L_{\ell,\ell}$ 

Важными критериями показателей свойств хлопка волокна являются его зрелость и разрывная нагрузка. Более высокая зрелость и большая разрывная нагрузка волокон первой фракции объясняются тем, что в результате пропуска летучек через электрическое поле из хлопкасырца удаляются менее зрелые и менее прочные волокна. Это явление объясняется А. Росабаевым [3] тем, что с увеличением массы летучек снижается деформация волокон летучек и кратность электрической силы их прижатия. При этом возрастает упругость волокон, т.к. с увеличением массы летучек повышаются показатели физико-механических свойств волокна и семян (зрелость, сортность, упругость, и т.д.). Поэтому волокна летучек, обладающие высокой сортностью и, соответственно, большей упругостью меньше деформируются, чем волокна летучек низкой сортности и меньшей упругости. Этим объясняется слабое прижатие более зрелых волокон летучек и более раннее их отделение от заряженной поверхности сепаратора. Следует отметить, что из волокон второй фракции, возможно, при необходимости отсортировать более зрелые волокна, для чего необходимо повторно пропускать эту группу через электрическое поле. Таким образом, возможно, регулировать долю волокон заданного качества в зависимости от потребительского спроса. Следовательно, снижая неровноту по степени зрелости хлопковых волокон, можно достигать производства пряжи заданной категории качества. Для прогнозирования разрывной характеристики хлопчатобумажной пряжи, в частности, показателя Rkm пользуются формулой, предложенной Южноиндийским текстильным исследовательским центром (SITRA) [4]. Для кардной и гребенной пряжи: ITTOT

$$
R_{ku} = 1.27 \left( \sqrt{\frac{L \cdot R_b}{M}} \right) + 4.0 - 13 \cdot \frac{N_e}{150}, \text{rc/TEKC}
$$

$$
R_{kM} = 1.27 \left[ \left( \sqrt{\frac{L \cdot R_b}{M}} + 4.0 - 13 \cdot \frac{N_e}{150} \right) \left( 1 + \frac{Y}{100} \right) \right], \text{rc/recvc}
$$
 (2)

где  $L$  – средняя длина волокна, мм;  $R_b$  – относительная разрывная нагрузка волокна, гс/текс;  $N_e$  – английский номер пряжи;  $Y$  – доля гребенного очеса, %;  $M$  – микронейр волокна, мг/дюйм.

 $(1)$ 

В данной работе проведено прогнозирование показателя Rkm кардной и гребенной пряжи линейной плотности 20 текс, причем, с долей гребенного очеса 17%. Использовано волокно селекционного сорта хлопчатника С 6524, который в исхолном виде имел среднюю длину 33.5 мм. относительную разрывную нагрузку 4,1 гс/текс; микронейр 4,39 мг/дюйм. После рассортировки летучек по степени зрелости волокна его средняя длина остается без изменения. Относительная разрывная нагрузка и микронейр изменяются по сравнению с исходным волокном, что приведено в таблице 1. На основе этих показателей проведено прогнозирование относительной разрывной нагрузки пряжи с помощью вышеприведенных формул.

Как видно из таблицы, менее зрелое и менее прочное волокно дает более прочную пряжу, что является парадоксальным явлением. Поэтому оценивать механические характеристики пряжи только разрывными характеристиками нелостаточно, в связи, с чем возникает необхолимость оценки механических характеристик пряжи показателями до разрывных характеристик.

Результаты расчета по формулам приведены в таблице 2.

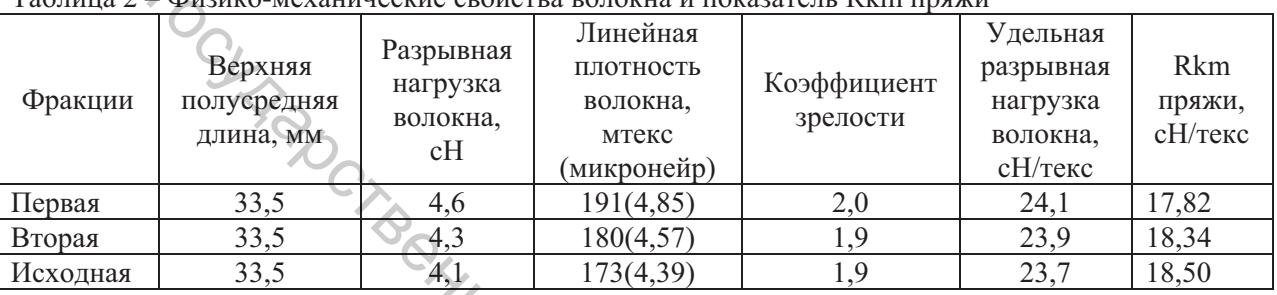

Таблица 2 - Физико-механинеские свойства волокна и показатель Rkm пряжи

Таким образом, на основе прогнозирования показателя пряжи установлено, что для оценки механических характеристик пряжи необходимо производить дополнительные исследования по определению показателей до разрывных её характеристик, в частности модулем упругости.

#### Литература:

1. К.Ж.Жуманиязов, А.Д.Джураев, Ф.Ф.Рахматуллинов, К.Г.Гафуров, Диэлектрический сепаратор,  $N$ °FAP 20130129

Ф.Ф.Рахматуллинов, К.Г.Гафуров, 2. К.Ж.Жуманиязов, А.Д.Джураев, Диэлектрический сепаратор, №FAP 20130130

3. А.Т. Росабаев. Трибоэлектрическое сортирование хлопка сырца для получения полноценных посевных семян, кандидатская диссертация, Янгиюль, 1993

4. SITRA Norms for spinning mills. CUAMBATORE-641014, 2010; p. 192

### УДК 519.688:504.3.054

## ЧИСЛЕННОЕ МОДЕЛИРОВАНИЕ В РАМКАХ ИССЛЕДОВАНИЯ ЭКОЛОГИЧЕСКОГО ЭФФЕКТА ЭНЕРГОСБЕРЕГАЮЩИХ МЕРОПРИЯТИЙ В УКРАЙНЕ

ГЕВЛИЧ Л.Л., доцент, ГЕВЛИЧ И.Г., доцент Донецкий национальный университет, г. Винница, Украина

Ключевые слова: численное моделирование, экология, энергосберегающие мероприятия. загрязнения.

Реферат: с учетом энергодефицитности и энергоемкости отечественной экономики выбор в пользу возобновляемых источников энергии является неизбежным. Различные аспекты развития энергосбережения в Украине изучались в работах отечественных ученых, но анализ экологического эффекта перехода с газа на твердое топливо в рамках промышленного и бытового использования остался вне рассмотрения. Целью исследования является рассмотрение направлений использования инструментов численного молелирования в рамках илентификации угроз, возникающих в связи с общенациональной тенденцией перехода отопительных устройств с